## Certificat Avancé Design Éditorial

do liquia eom lis, ultricies ne que eu, pretium qui n. Nulla consequat massa<br>is enim. Donec pede justo,

Aenean commodo ligula eget<br>dolor. Aenean massa. Cum<br>sociis ratoque penatibus et<br>magnis dis parturient montes,<br>nascetur ridiculus mus. Donec<br>quam felis, ultricies nec, ntesque eu, pretium quis em. Nulla consequat massa quis enim. Donec pede justo billa vel aliquet ne

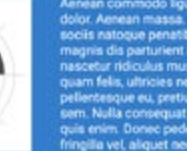

Aenean commodo liguía epri<br>dolor, Aenean massa, Cum sociis natocue penatibus et<br>magnis dis parturient montes,<br>nascetur ridiculus mus. Donec<br>quam felis, ultricies nec, iellentesque eu, pretium quis<br>iem. Nulla consequat massa uis enim. Donec pede justo

 $\sqrt{n}$ 

dictus

Aenean commodo ligula eget dolor. Aenean massa. Cum sociis natoque<br>penatibus et magnis dis parturient montes, nascetur ridiculus mus. Donec quam<br>felis, ultricies nec, pellentesque eu, pretium quis, sem. Nulla consequat mas

 $A$ id mas nec

e tincidunt

». Donec vitae

en ut libero enenatis faucibus. Nullam quis ante.

Etiam sit amet orci

fringilla mauris sit

amet nibh. Donec

leo eget bibendum

sodales, augue velit

sodales sagittis

cursus nunc.

tincidunt. Duis leo. Sed

o mus. eget eros faucibus

 $-5$ ,

«ulla consequat massa magna. Sed consequat,

.elis.

 $\mathcal{L} \mathbb{G}_i$ 

sque eu.

quis enim. Donec pede

aliquet nec, vulputate

justo, fringilla vel,

m quis, sem.

Etiam rhoncus. Maecenas tempus, tellus eget condimentum rhoncus, sem quam semper libero, sit amet adip iscing sem neque sed ipsom. Nam quam

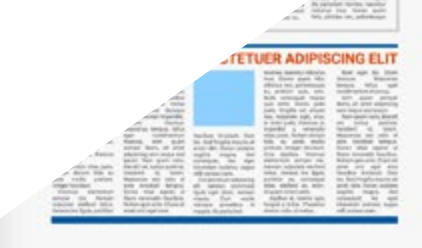

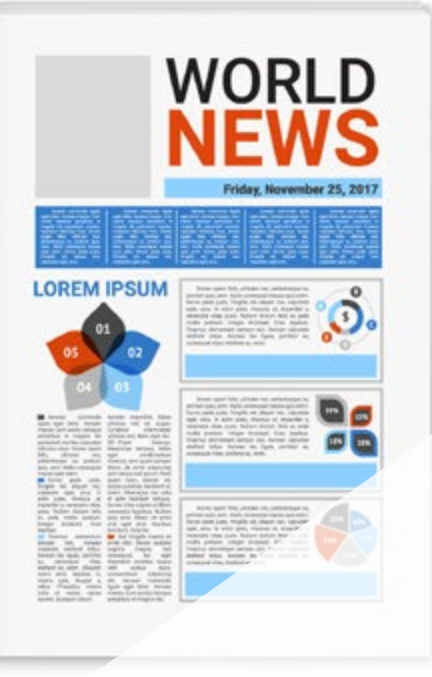

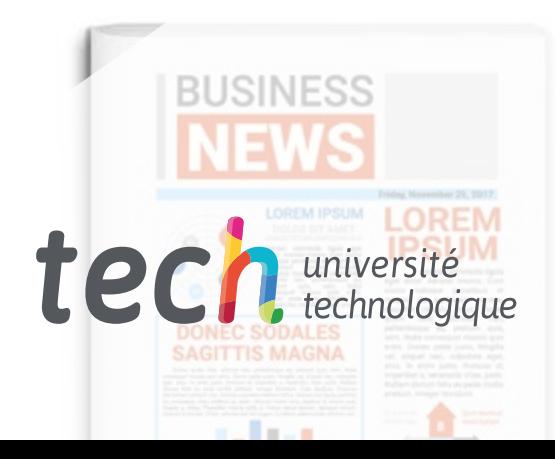

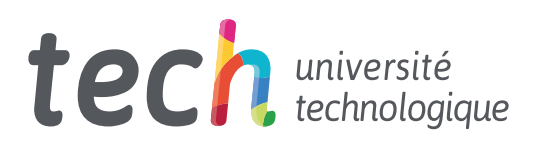

### Certificat Avancé Design Éditorial

- » Modalité: en ligne
- » Durée: 6 mois
- » Qualification: TECH Université Technologique
- » Intensité: 16h/semaine
- » Horaire: à votre rythme
- » Examens: en ligne

Accès au site web: [www.techtitute.com/fr/design/diplome-universite/diplome-universite-design-editorial](http://www.techtitute.com/fr/design/diplome-universite/diplome-universite-design-editorial)

## Sommaire

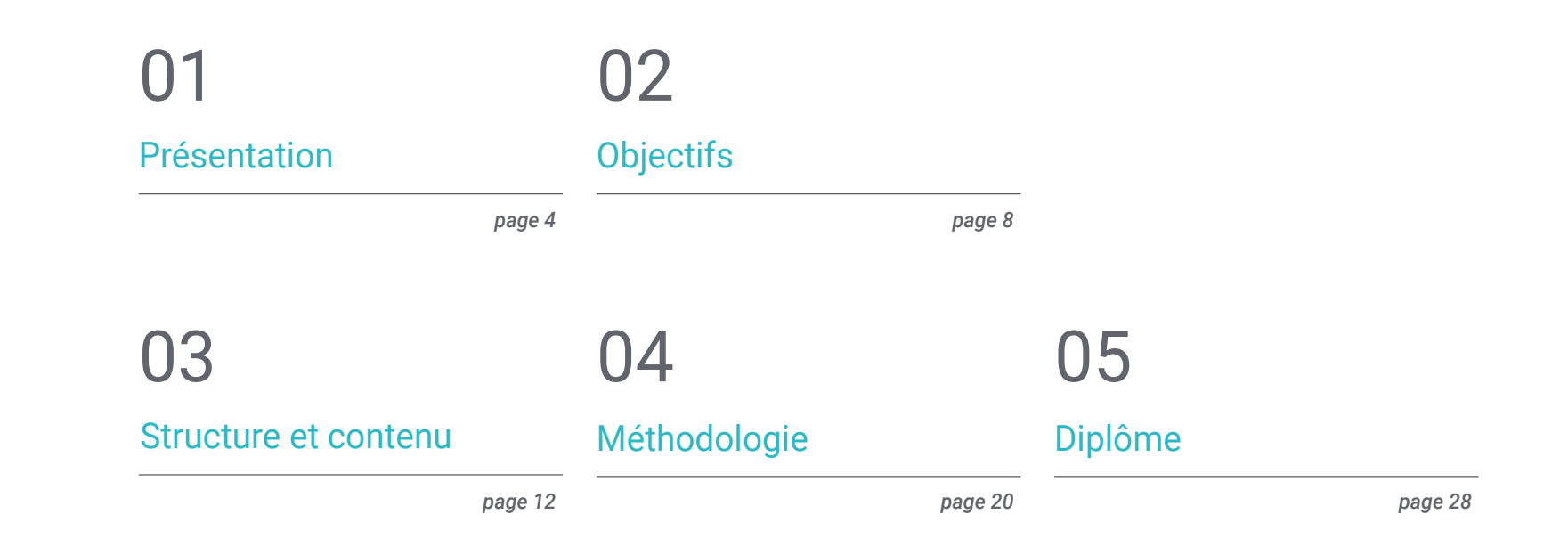

## <span id="page-3-0"></span>Présentation 01

Ce programme en Design Éditorial est une formation spécifiquement créée pour les professionnels du design graphique afin de fournir une spécialisation importante dans la conception et la mise en page de publications. À cette fin, la possibilité est offerte aux de changes de partier des changes de partier de changes de partier de la promotion qui est originale de promotions. Qui est orig d'acquérir les compétences d'un professionnel spécialisé par le biais d'une instruction<br>qui assurer le d'acceptement et de promotion.<br>L'angue de développement et de promotion.<br>Compétence de l'angue de conciliation. Une occ qui assurera la croissance de l'emploi sans problèmes de conciliation. Une occasion unique de développement et de promotion. entrated vincorporation of the state of the filmed and details in the state of the process of the filmed and details in the state of the process of the filmed and details in the state of the process of the filmed and detai

**Extra de La California** 

cion de din cipies cioli di violente di contratto in

imited cordial in

thest behaviour

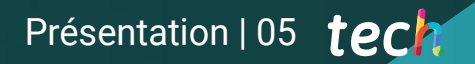

*Un cours de haute intensité qui vous permettra de mesure d' développer un Design Éditorial et avec la solvabilité des meilleurs professionnels du secteur"*

household eagermess prese

### tech 06 | Présentation

Ce Certificat Avancé en Design Éditorial a été structuré pour offrir un processus intéressant, interactif et surtout, efficace, pour se former à tout ce qui concerne ce sujet. Pour y parvenir, TECH propose un parcours de croissance clair et continu, qui est également 100% compatible avec d'autres professions.

Grâce à une méthodologie exclusive, ce Certificat Avancé vous fera découvrir toutes les façons de travailler en Design Éditorial de conception dont le professionnel a besoin pour rester à l'avant-garde et connaître les phénomènes changeants de cette forme de communication.

Cette formation abordera donc les aspects qu'un designer doit connaître pour planifier, développer et finaliser un Design Éditorial complet. Il s'agit d'un parcours éducatif qui augmentera progressivement les compétences de l'étudiant pour l'aider à relever les défis d'un professionnel de premier ordre.

Le Certificat Avancé en Design Éditorial est présenté comme une option viable pour un professionnel qui décide de travailler de manière indépendante mais aussi de faire partie d'une organisation ou d'une entreprise. Un parcours intéressant de développement professionnel qui bénéficiera des connaissances spécifiques que nous vous proposons maintenant dans cette formation.

Ce Certificat Avancé en Design Éditorial contient le programme scientifique le plus complet et le plus actuel du marché. Les principales caractéristiques sont les suivantes:

- Développement d'un grand nombre de cas pratiques présentés par des experts
- Un contenu graphique, schématique et éminemment pratique
- Développements et avancées nouveaux et de pointe dans ce domaine
- Des exercices pratiques où le processus d'auto-évaluation peut être réalisé pour améliorer l'apprentissage
- Des méthodologies innovantes et très efficaces
- Cours théoriques, questions à l'expert, forums de discussion sur des sujets controversés et travail de réflexion individuel
- Disponibilité des contenus à partir de tout appareil fixe ou portable doté d'une connexion internet

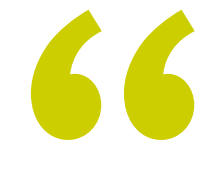

*Ce programme vous permettra d'améliorer vos compétences et d'actualiser vos connaissances en Design Éditorial"* 

### Présentation | 07 tech

*Toutes les connaissances nécessaires au professionnel du graphisme dans ce domaine, compilées dans un Certificat Avancé très efficace, qui optimisera votre effort avec les meilleurs résultats"*

Le développement de ce programme est axé sur la mise en pratique de l'apprentissage théorique proposé Grâce aux systèmes d'enseignement les plus efficaces, aux méthodes contrastées importées des universités les plus prestigieuses du monde, pourrez acquérir les nouvelles connaissances de manière éminemment pratique. De cette façon, TECH s'efforce de convertir l'effort en compétences réelles et immédiates.

Le système en ligne est un autre des points forts de la proposition de formation. Avec une plateforme interactive bénéficiant des avantages des dernières évolutions technologiques, les outils numériques les plus interactifs nous vous à disposition.

Il est ainsi possible d'offrir une forme d'apprentissage totalement adaptable à vos besoins, afin que parfaitement combiner, cette formation avec votre vie personnelle ou professionnelle.

*Un apprentissage pratique et intensif qui vous donnera tous les outils nécessaires pour travailler dans ce domaine, dans un Certificat Avancé spécifique et concret.*

*Une formation créée pour vous permettre de mettre en œuvre presque immédiatement les connaissances acquises, dans votre pratique quotidienne.*

# <span id="page-7-0"></span>Objectifs 02

L'objectif de ce Certificat Avancé en Design Éditorial est d'offrir aux professionnels un parcours complet pour acquérir les connaissances et les compétences nécessaires à la pratique professionnelle dans ce secteur, avec la sécurité d'apprendre des meilleurs et une forme d' Enquêtes basée sur la pratique qui leur permettra de compléter leur formation avec les connaissances nécessaires pour effectuer leur travail en toute sécurité et compétence.

**REPAIR AND READY** 

ROYAL MAGAZINE

roo . fresh len . messy world

10 HAIR MAGIC TRICKS YOU'LL

**THE** 

*Notre objectif est simple: vous aider à obtenir la mise à jour la plus complète dans un Certificat Avancé totalement compatible avec vos obligations professionnelles et personnelles"*

**SHOP** arrich

OVE THIS SUMMER

15 hest

Objectifs | 09 tech

### tech 10 | Objectifs

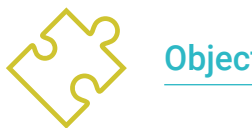

Objectif général

 Apprenez tous les aspects de la création d'un Design Éditorial dans tous les types de publication qui peuvent être développés

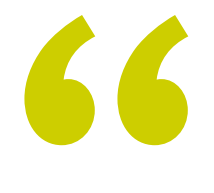

*Une opportunité créée pour les professionnels qui recherchent un programme intensif et efficace leur permettant de faire un pas en avant significatif dans leur profession"*

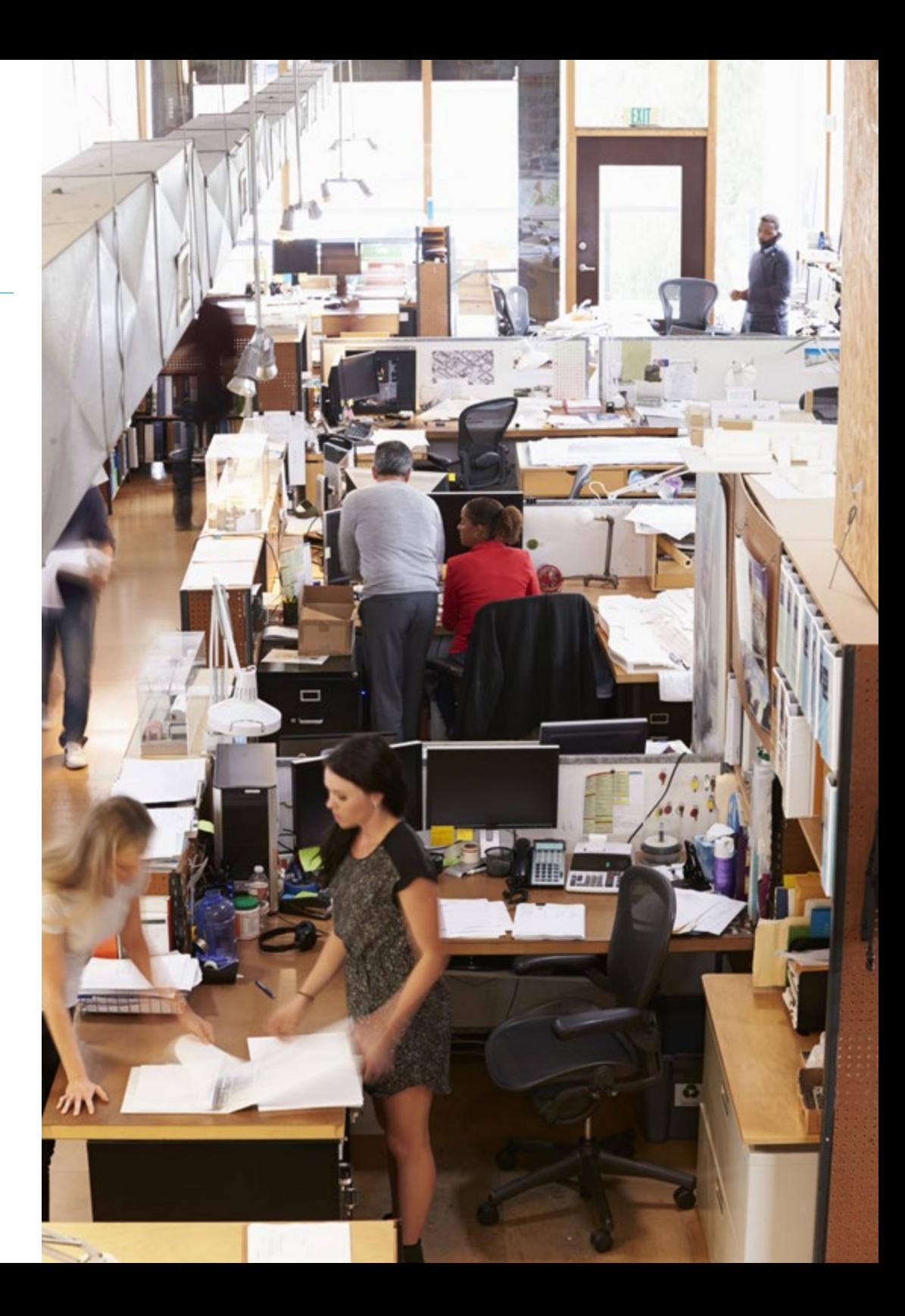

### Objectifs | 11 tech

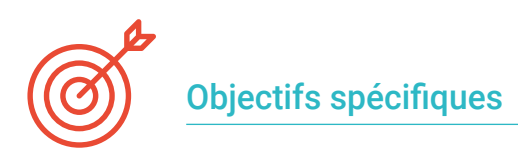

#### Module 1. Design éditorial

- Connaître les principes fondamentaux de la conception éditoriale dans le contexte imprimé et numérique, ainsi que son interrelation avec d'autres domaines
- Comprendre la portée et l'importance du designer dans le domaine éditorial
- Connaître la terminologie, les techniques et les langages spécifiques appliqués aux processus de conception: systèmes de pré-impression et d'impression, techniques et supports numériques et multimédia
- Concevoir des publications éditoriales en tenant compte de l'ensemble graphique et de ses éléments
- Capturer, manipuler et préparer le texte l'image pour son utilisation dans différents médias
- Concevoir des communications visuelles accrocheuses qui répondent aux normes graphiques actuelles
- Commencer à utiliser Adobe InDesign et se familiariser avec les éléments disponibles dans le programme de manière adéquate pour projeter ses propres idées graphiques

#### Module 2. Typographie

- Connaître les principes syntaxiques du langage graphique et appliquer ses règles pour décrire des objets et des idées de façon claire et précise
- Connaître l'origine des lettres et leur importance historique
- Reconnaître, étudier et appliquer de manière cohérente la typographie aux processus graphiques
- Connaître et appliquer les fondements esthétiques de la typographie
- Savoir analyser la disposition des textes dans l'objet de conception
- Être capable d'effectuer un travail professionnel basé sur la composition typographique

#### Module 3. Conception

- Concevoir des publications éditoriales en tenant compte de l'ensemble graphique et de ses éléments
- Comprendre la tâche d'un maquettiste et l'importance de son rôle dans le domaine de l'édition
- Connaître les médias numériques et leur importance dans le contexte actuel
- Utiliser Adobe InDesign pour le bon développement de projets graphiques
- Utiliser les réseaux sociaux d'un point de vue artistique, en étant conscient de l'importance d'une bonne stratégie graphique
- Développer un langage rédactionnel pour faire la publicité d'un produit ou d'un service dans un but clair et précis

#### Module 4. Art final

- Connaître la terminologie, les techniques et les langages spécifiques appliqués aux processus de conception: systèmes de pré-impression et d'impression, techniques, supports numériques et multimédia
- Connaître les systèmes d'impression afin de pouvoir évaluer quelle est la meilleure alternative lorsqu'il s'agit de la forme physique d'un projet graphique
- Apprendre les alternatives d'impression qui sont régies par les principes de durabilité et les utiliser dans le processus de conception d'un projet de design à partir de zéro
- Connaître les procédures à suivre afin de préparer correctement une maquette finale pour l'impression
- Savoir ce qu'est la reliure et approfondir les types qui existent
- Incorporer le vocabulaire technique nécessaire pour parvenir à une communication fluide avec les techniciens et les secteurs impliqués dans l'édition

## <span id="page-11-0"></span>Structure et contenu 03

REEL

La structure des contenus a été conçue par une équipe de professionnels, conscients de la pertinence actuelle de la formation pour avancer sur le marché du travail avec sécurité et compétitivité, et pour exercer la profession avec excellence.

Structure et contenu | 13 tech

*Ce Certificat Avancé contient le programme le plus complet et le plus actuel du marché"*

### tech 14 | Structure et contenu

### Module 1. Design éditorial

- 1.1. Introduction au design éditorial
	- 1.1.1. Qu'est-ce que le design éditorial?
	- 1.1.2. Types de publications dans le domaine de la conception éditoriale
	- 1.1.3. Le concepteur éditorial et ses compétences
	- 1.1.4. Facteurs de la conception éditoriale
- 1.2. Histoire du design éditorial
	- 1.2.1. La recherche de l'écriture. Le livre dans l'antiquité
	- 1.2.2. La révolution Gutenberg
	- 1.2.3. La librairie de l'Ancien Régime (1520-1760)
	- 1.2.4. La deuxième révolution du livre (1760 -1914)
	- 1.2.5. Du XIXe siècle à nos jours
- 1.3. Principes fondamentaux de la conception éditoriale imprimée et numérique
	- 1.3.1. Format
	- 1.3.2. La grille
	- 1.3.3. Typographie
	- 1.3.4. Couleur
	- 1.3.5. Éléments graphiques
- 1.4. Médias éditoriaux imprimés
	- 1.4.1. Domaines de travail et formats
	- 1.4.2. Le livre et ses éléments: titres, rubriques, sections d'introduction, corps du texte
	- 1.4.3. Manipulations: pliage et reliure
	- 1.4.4. Impression
- 1.5. Médias d'édition numérique
	- 1.5.1. Publication numérique
	- 1.5.2. Aspects de la forme dans les publications numériques
	- 1.5.3. Publications numériques les plus utilisées
	- 1.5.4. Plateformes d'édition numérique

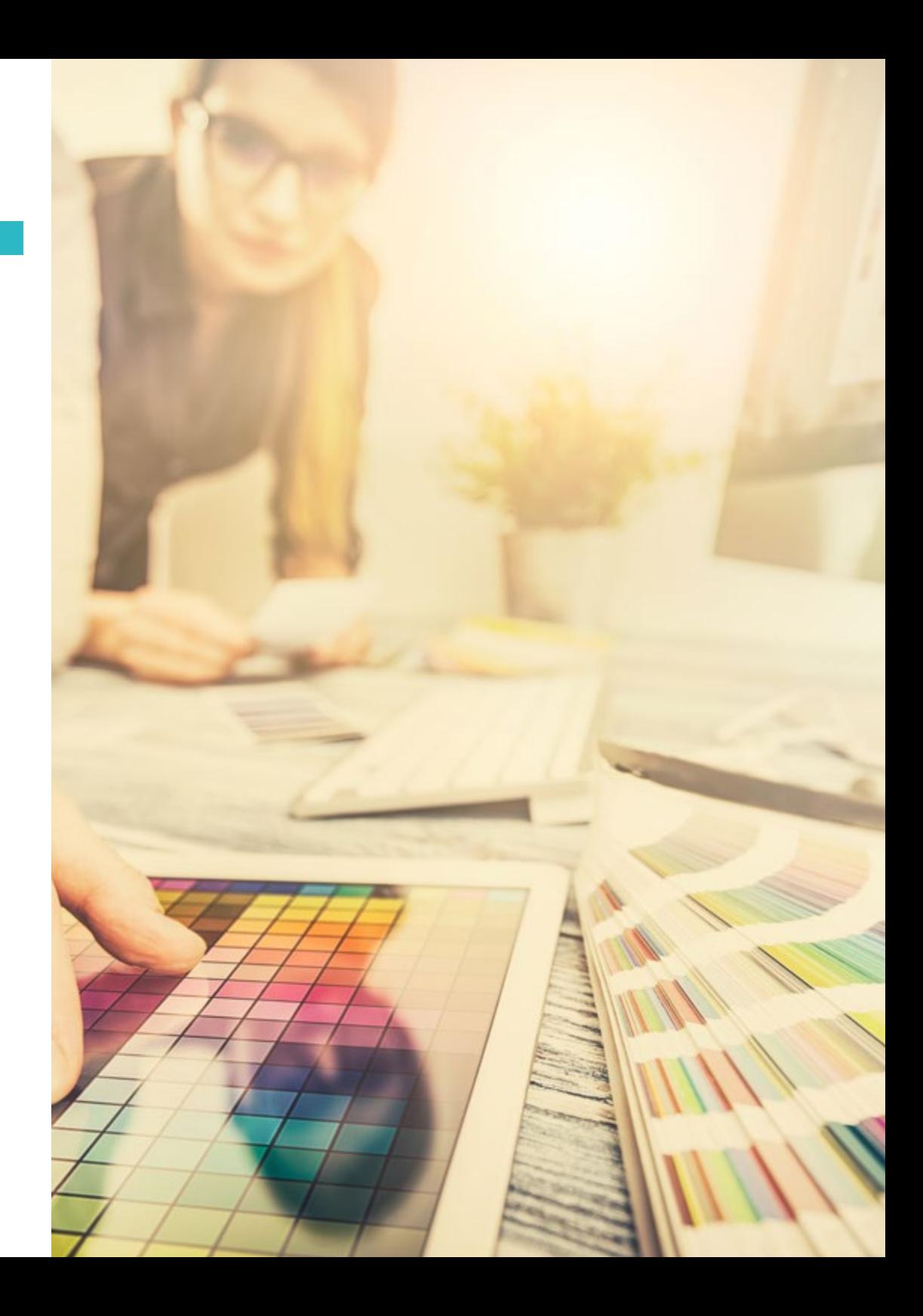

### Structure et contenu | 15 tech

- 1.6. Introduction à InDesign I: premiers pas
	- 1.6.1. L'interface et la personnalisation de l'espace de travail
	- 1.6.2. Panneaux, préférences et menus
	- 1.6.3. Le *flat plan*
	- 1.6.4. Options de création de nouveaux documents et d'enregistrement
- 1.7. Initiation à InDesign II: approfondissement de l'outil
	- 1.7.1. Le format de la publication
	- 1.7.2. La grille dans l'espace de travail
	- 1.7.3. La lumière naturelle et son importance
	- 1.7.4. Utilisation de règles et création de guides. Mode d'affichage
	- 1.7.5. Le panneau et l'outil de page. Les pages maîtres
	- 1.7.6. Travailler avec des couches
- 1.8. Gestion des couleurs et des images dans InDesign
	- 1.8.1. La palette d'échantillons. Créer des couleurs et des nuances
	- 1.8.2. L'outil pipette
	- 1.8.3. Les gradients
	- 1.8.4. Organisation des images et gestion des couleurs
	- 1.8.5. Utilisation de vignettes et d'objets ancrés
	- 1.8.6. Création et configuration d'une table
- 1.9. Texte dans InDesign
	- 1.9.1. Texte: choix de polices
	- 1.9.2. Les cadres de texte et leurs options
	- 1.9.3. Panneau des caractères et panneau des paragraphes
	- 1.9.4. Insertion de notes de bas de page Onglets
- 1.10. Projet éditorial
	- 1.10.1. Liste des concepteurs éditoriaux: projets
	- 1.10.2. Création d'un premier projet dans InDesign
	- 1.10.3. Quels éléments doivent être inclus?
	- 1.10.4. Penser l'idée

#### Module 2. Typographie

- 2.1. Introduction à la typographie
	- 2.1.1. Qu'est-ce que la typographie?
	- 2.1.2. Le rôle de la typographie dans la conception graphique
	- 2.1.3. Séquence, contraste, forme et contre-forme
	- 2.1.4. Relations et différences entre la typographie, la calligraphie et le *lettering*
- 2.2. Les origines multiples de l'écriture
	- 2.2.1. Écriture idéographique
	- 2.2.2. L'alphabet phénicien
	- 2.2.3. L'alphabet romain
	- 2.2.4. La Réforme carolingienne
	- 2.2.5. L'alphabet latin moderne
- 2.3. Les débuts de la typographie
	- 2.3.1. La presse à imprimer, une nouvelle ère. Les premiers typographes
	- 2.3.2. La révolution industrielle: la lithographie
	- 2.3.3. Modernisme: les débuts de la typographie commerciale
	- 2.3.4. L'avant-garde
	- 2.3.5. L'entre-deux-guerres
- 2.4. Le rôle des écoles de design dans la typographie
	- 2.4.1. Bauhaus
	- 2.4.2. Herbert Bayer
	- 2.4.3. Psychologie de la Gestalt
	- 2.4.4. École Suisse
- 2.5. Typographie actuelle
	- 2.5.1. Années 1960-1970, précurseurs de la révolte
	- 2.5.2. Postmodernisme, déconstructivisme et technologie
	- 2.5.3. Où va la typographie?
	- 2.5.4. Des polices de caractères à la pointe de la mode

### $t \rho c h$  16 | Structure et contenu

- 2.6. Forme typographique I
	- 2.6.1. Anatomie de la lettre
	- 2.6.2. Mesures et attributs du type
	- 2.6.3. Familles de caractères
	- 2.6.4. High case, low case et small caps
	- 2.6.5. Différence entre typographie, police et famille de caractères
	- 2.6.6. Filets, lignes et éléments géométriques
- 2.7. Forme typographique II
	- 2.7.1. La combinaison typographique
	- 2.7.2. Formats de caractères (PostScript-TrueType-OpenType)
	- 2.7.3. Licences de caractères
	- 2.7.4. Qui doit acheter la licence, le client ou le concepteur?
- 2.8. Correction d'édonnées. Composition texte
	- 2.8.1. Espacement des lettres. *Tracking* et *kerning*
	- 2.8.2. Espacement des mots. Le quadratin
	- 2.8.3. Espacement des lignes
	- 2.8.4. Police du corps
	- 2.8.5. Attributs du texte
- 2.9. Le dessin des lettres
	- 2.9.1. Le processus créativité
	- 2.9.2. Matériaux traditionnels et numériques
	- 2.9.3. L'utilisation de la tablette graphique et de l'ipad
	- 2.9.4. Typographie numérique: contours et bitmaps
- 2.10. Affiches typographiques
	- 2.10.1. La calligraphie comme base pour le dessin des lettres
	- 2.10.2. Comment créer une composition typographique qui ait un impact?
	- 2.10.3. Références visuelles
	- 2.10.4. La phase d'esquisse
	- 2.10.5. Projet

#### Module 3. Conception

- 3.1. Définition et contextualisation
	- 3.1.1. Relation entre le design éditorial et la conception graphique
	- 3.1.2. Évolution dans le processus de conception. Le futur
	- 3.1.3. Facteurs de conception: proportion, couleur, tension, équilibre et mouvement
	- 3.1.4. L'importance de l'espace blanc
- 3.2. Conception éditoriale de magazines
	- 3.2.1. Les magazines, le summum de la beauté
	- 3.2.2. Types de conception de magazines. Références
	- 3.2.3. Les magazines numériques et leur importance aujourd'hui
	- 3.2.4. Éléments de publication
- 3.3. Conception éditoriale de journaux
	- 3.3.1. Les journaux, entre information et beauté graphique
	- 3.3.2. Comment se démarquer dans les informations générales
	- 3.3.3. Formats de journaux
	- 3.3.4. Tendances éditoriales. Références
- 3.4. Introduire la publicité dans le processus de mise en page
	- 3.4.1. Qu'est-ce que la publicité? Types
	- 3.4.2. Avantages et inconvénients de l'introduction de la publicité dans une maquette
	- 3.4.3. Comment introduire la publicité dans la presse écrite?
	- 3.4.4. Comment introduire la publicité dans les médias numériques?
- 3.5. Choix de la typographie
	- 3.5.1. Caractères éditoriaux
	- 3.5.2. L'importance de la taille
	- 3.5.3. La typographie dans les médias imprimés
	- 3.5.4. La typographie dans les médias numériques

### Structure et contenu | 17 **tech**

#### 3.6. Orthotypographie

- 3.6.1. Qu'est-ce que l'orthotypographie?
- 3.6.2. Microtypographie et macrotypographie
- 3.6.3. Importance de l'orthotypographie
- 3.6.4. Fautes d'orthographe dans l'orthotypographie
- 3.7. Publier sur les réseaux sociaux?
	- 3.7.1. La portée de la mise en page dans les réseaux sociaux
	- 3.7.2. Le hashtag et son importance
	- 3.7.3. La biographie Instagram
	- 3.7.4. *Grids* sur Instagram
- 3.8. *Copywriting*
	- 3.8.1. Qu'est-ce que le *copywriting*?
	- 3.8.2. Simplifiez la *copy*. Le premier impact est ce qui compte
	- 3.8.3. Applications de *copywriting*
	- 3.8.4. Devenir un bon *copywriter*
- 3.9. Approfondir dans l'utilisation de InDesign
	- 3.9.1. Ajout de texte à une mise en page
	- 3.9.2. Utilisation des panneaux Caractère et Paragraphe
	- 3.9.3. Différences entre le texte souligné et les filets de paragraphe
	- 3.9.4. Contrôler les lignées de veuves et d'orphelins
	- 3.9.5. Orthotypographie: Voir caractères cachés
- 3.10. Projets de mise en page
	- 3.10.1. Créer un magazine dans InDesign
	- 3.10.2. Aspects à prendre en compte
	- 3.10.3. Références visuelles: superbes mises en page sur Instagram
	- 3.10.4. Mettre à jour Instagram avec une stratégie de mise en page

#### Module 4. Art final

- 4.1. Introduction à l'œuvre d'art finale
	- 4.1.1. Qu'est-ce que l'art final?
	- 4.1.2. Le début de l'art final
	- 4.1.3. L'évolution de l'art final
	- 4.1.4. Outils de base
- 4.2. Éléments nécessaires à la réalisation d'une impression
	- 4.2.1. Soutien
	- 4.2.2. Support de coloration
	- 4.2.3. La forme
	- 4.2.4. Machines
- 4.3. Impression planographique
	- 4.3.1. Qu'est-ce que l'impression planographique?
	- 4.3.2. Systèmes *Offset*
	- 4.3.3. Propriétés des systèmes d'impression *Offset*
	- 4.3.4. Avantages et inconvénients
- 4.4. Impression en creux
	- 4.4.1. Qu'est-ce que l'impression en creux?
	- 4.4.2. Impression en héliogravure
	- 4.4.3. Propriétés des systèmes d'impression en héliogravure
	- 444 Finition
- 4.5. Impression en relief
	- 4.5.1. Qu'est-ce que l'impression en relief?
	- 4.5.2. Clichés typographiques et clichés flexographiques
	- 4.5.3. Propriétés
	- 4.5.4. Finition

### tech 18 | Structure et contenu

- 4.6. Impression par perméographie
	- 4.6.1. Qu'est-ce que l'impression perméographique?
	- 4.6.2. Sérigraphie
	- 4.6.3. Propriétés physico-chimiques des écrans de sérigraphie
	- 4.6.4. Avantages et inconvénients
- 4.7. Impression numérique
	- 4.7.1. Qu'est-ce que l'impression numérique?
	- 4.7.2. Avantages et inconvénients
	- 4.7.3. Impression *offset* ou numérique?
	- 4.7.4. Systèmes de impression numériques
- 4.8. Approfondir les médias
	- 4.8.1. Supports papier
	- 4.8.2. Médias rigides
	- 4.8.3. Médias textiles
	- 4.8.4. Autres

#### 4.9. Reliure

- 4.9.1. Qu'est-ce que la reliure?
- 4.9.2. Reliure industrielle
- 4.9.3. La tradition est toujours vivante
- 4.9.4. Types de reliure
- 4.10. Préparation des arts finaux. Considérations environnementales
	- 4.10.1. Format PDF: Adobe Acrobat
	- 4.10.2. Le *Preflight*. Vérification de la couleur, de la typographie, des mesures, etc.
	- 4.10.3. Réfléchir avant d'imprimer. L'impact environnemental
	- 4.10.4. Médias imprimés durables

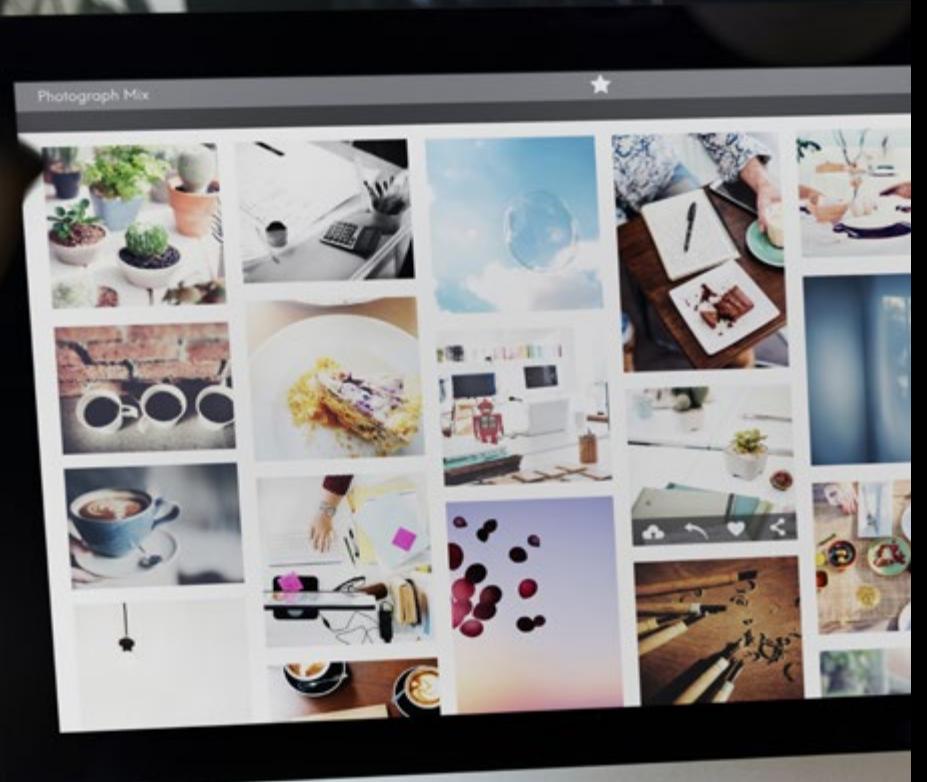

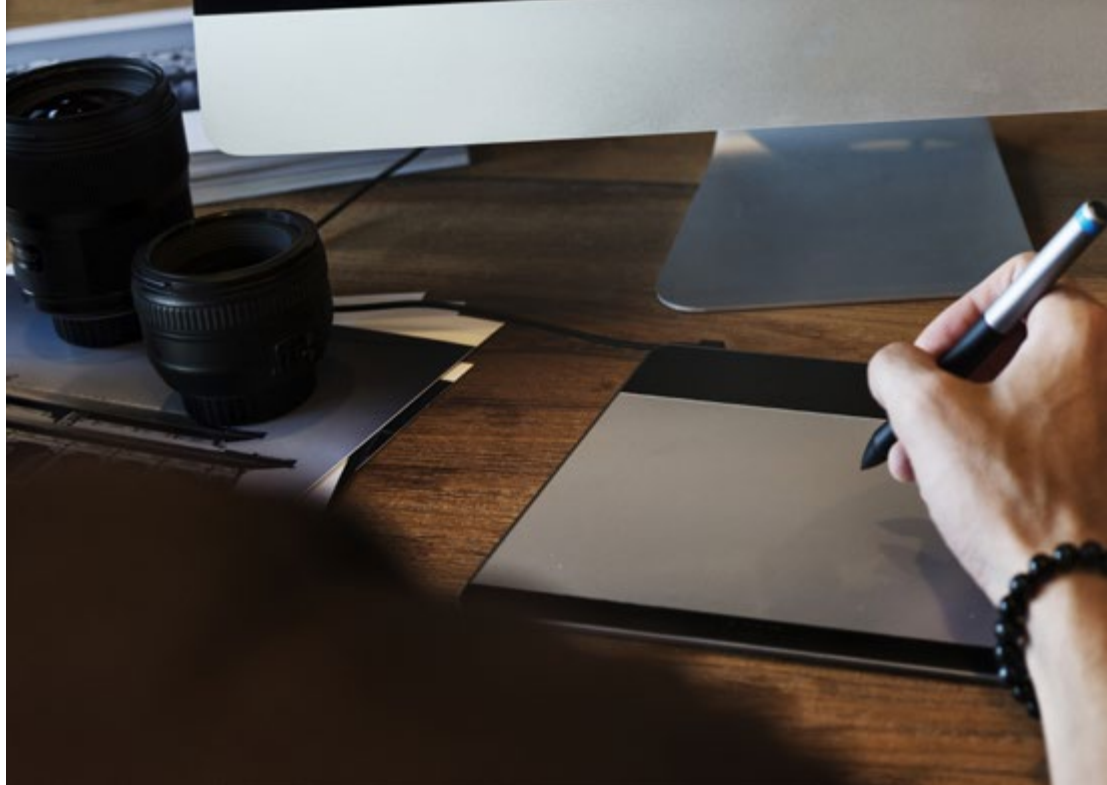

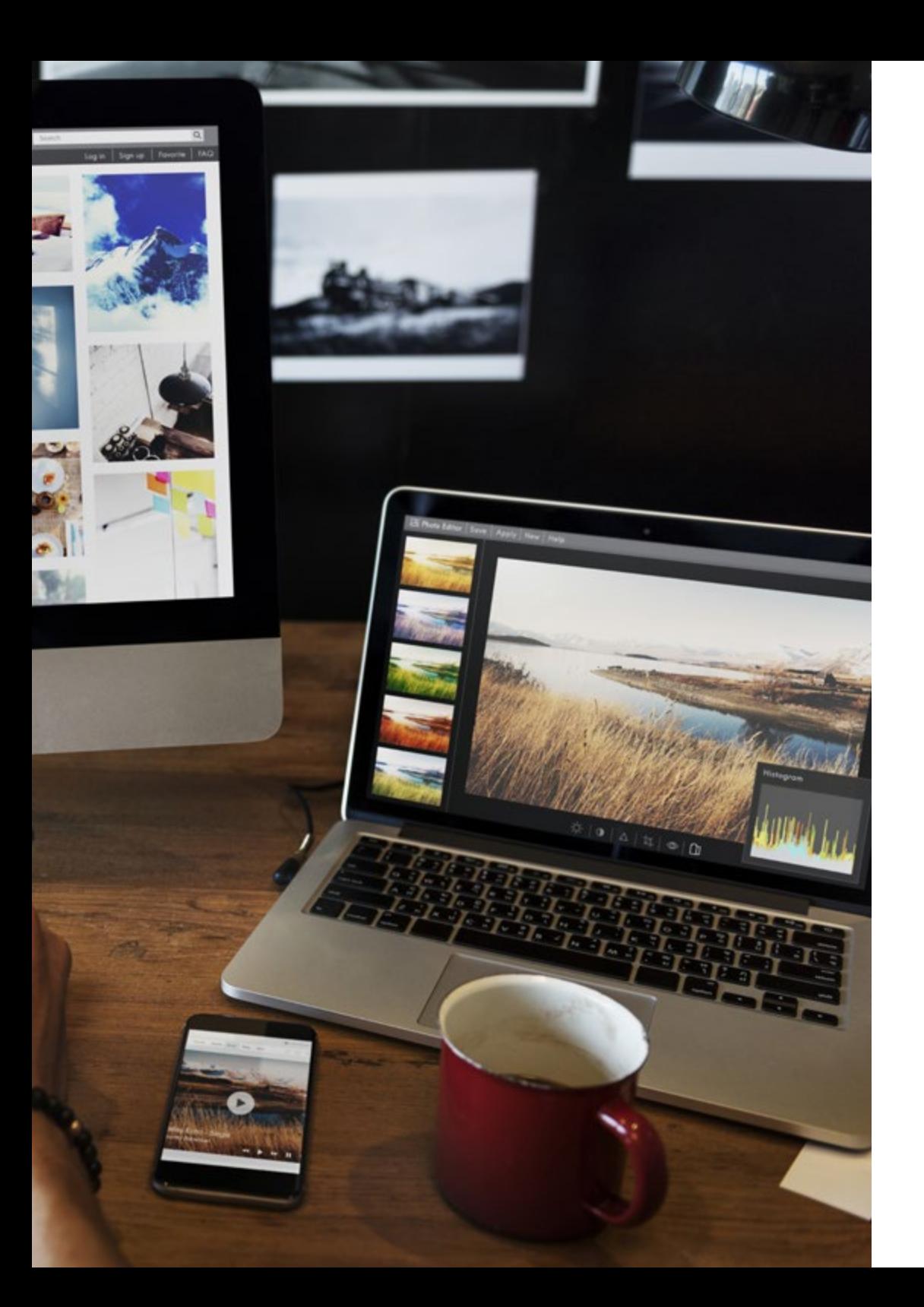

### Structure et contenu | 19 tech

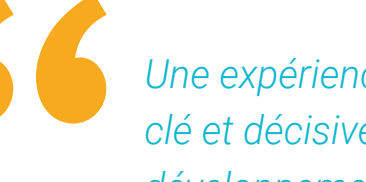

*Une expérience de formation unique, clé et décisive pour stimuler votre développement professionnel"*

## <span id="page-19-0"></span>Méthodologie 04

Ce programme de formation offre une manière différente d'apprendre. Notre méthodologie est développée à travers un mode d'apprentissage cyclique: *le Relearning*.

Ce système d'enseignement est utilisé, par exemple, dans les écoles de médecine les plus prestigieuses du monde et a été considéré comme l'un des plus efficaces par des publications de premier plan telles que le *New England Journal of Medicine.*

*Découvrez Relearning, un système qui renonce à l'apprentissage linéaire conventionnel pour vous emmener à travers des systèmes d'enseignement cycliques: une façon d'apprendre qui s'est avérée extrêmement efficace, en particulier dans les matières qui exigent la mémorisation"* 

### tech 22 | Méthodologie

### Étude de Cas pour mettre en contexte tout le contenu

Notre programme offre une méthode révolutionnaire de développement des compétences et des connaissances. Notre objectif est de renforcer les compétences dans un contexte changeant, compétitif et hautement exigeant.

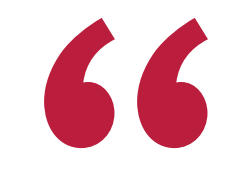

*Avec TECH, vous pouvez expérimenter une manière d'apprendre qui ébranle les fondations des universités traditionnelles du monde entier"*

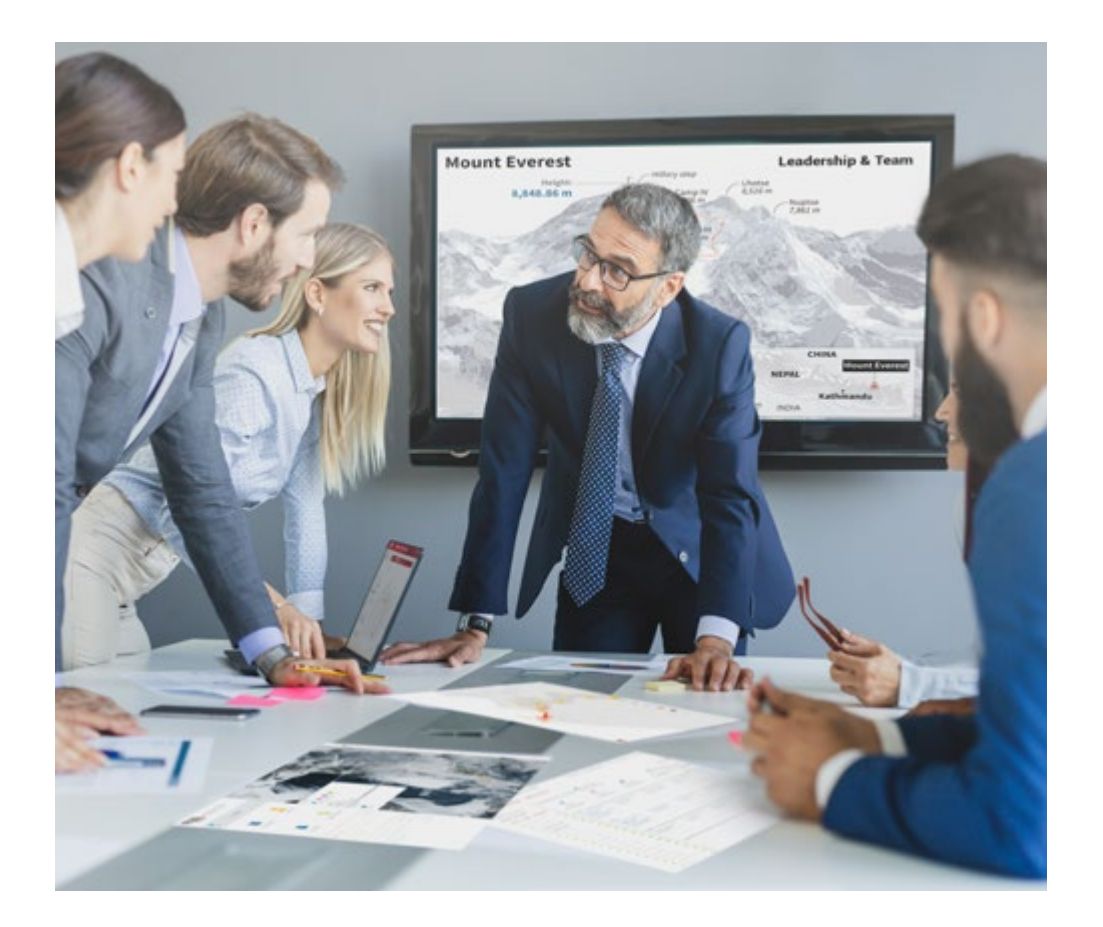

*Vous bénéficierez d'un système d'apprentissage basé sur la répétition, avec un enseignement naturel et progressif sur l'ensemble du cursus.*

### Méthodologie | 23 tech

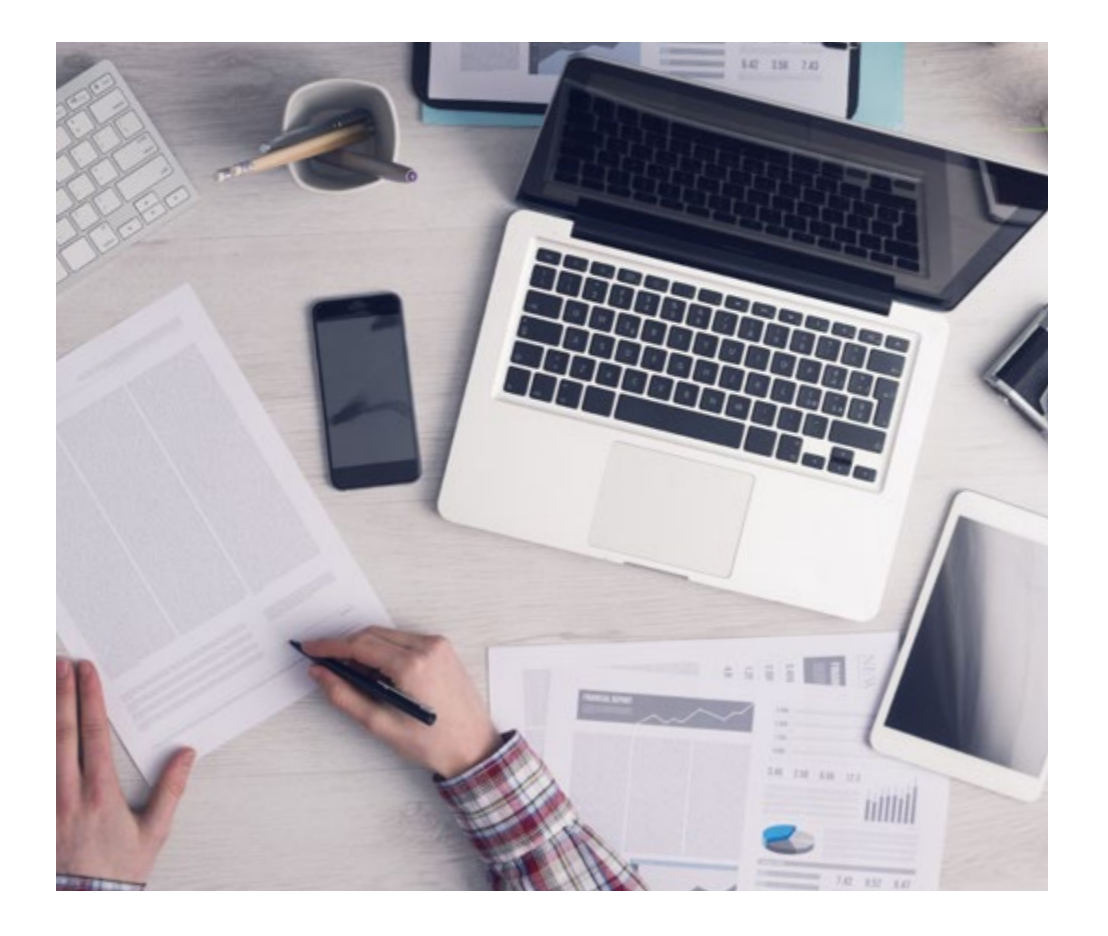

*L'étudiant apprendra, par des activités collaboratives et des cas réels, à résoudre des situations complexes dans des environnements commerciaux réels.*

### Une méthode d'apprentissage innovante et différente

Cette formation TECH est un programme d'enseignement intensif, créé de toutes pièces, qui propose les défis et les décisions les plus exigeants dans ce domaine, tant au niveau national qu'international. Grâce à cette méthodologie, l'épanouissement personnel et professionnel est stimulé, faisant ainsi un pas décisif vers la réussite. La méthode des cas, technique qui constitue la base de ce contenu, permet de suivre la réalité économique, sociale et professionnelle la plus actuelle.

> *Notre programme vous prépare à relever de nouveaux défis dans des environnements incertains et à réussir votre carrière"*

La méthode des cas a été le système d'apprentissage le plus utilisé par les meilleures facultés du monde. Développée en 1912 pour que les étudiants en Droit n'apprennent pas seulement le droit sur la base d'un contenu théorique, la méthode des cas consiste à leur présenter des situations réelles complexes afin qu'ils prennent des décisions éclairées et des jugements de valeur sur la manière de les résoudre. En 1924, elle a été établie comme méthode d'enseignement standard à Harvard.

 $\mathbf{K}$ 

Dans une situation donnée, que doit faire un professionnel? C'est la question à laquelle nous sommes confrontés dans la méthode des cas, une méthode d'apprentissage orientée vers l'action. Tout au long du programme, les étudiants seront confrontés à de multiples cas réels. Ils devront intégrer toutes leurs connaissances, faire des recherches, argumenter et défendre leurs idées et leurs décisions.

### tech 24 | Méthodologie

### Relearning Methodology

TECH combine efficacement la méthodologie des études de cas avec un système d'apprentissage 100% en ligne basé sur la répétition, qui associe 8 éléments didactiques différents dans chaque leçon.

Nous enrichissons l'Étude de Cas avec la meilleure méthode d'enseignement 100% en ligne: le Relearning.

> *En 2019, nous avons obtenu les meilleurs résultats d'apprentissage de toutes les universités en ligne du monde.*

À TECH, vous apprendrez avec une méthodologie de pointe conçue pour former les managers du futur. Cette méthode, à la pointe de la pédagogie mondiale, est appelée Relearning.

Notre université est la seule université autorisée à utiliser cette méthode qui a fait ses preuves. En 2019, nous avons réussi à améliorer les niveaux de satisfaction globale de nos étudiants (qualité de l'enseignement, qualité des supports, structure des cours, objectifs...) par rapport aux indicateurs de la meilleure université en ligne.

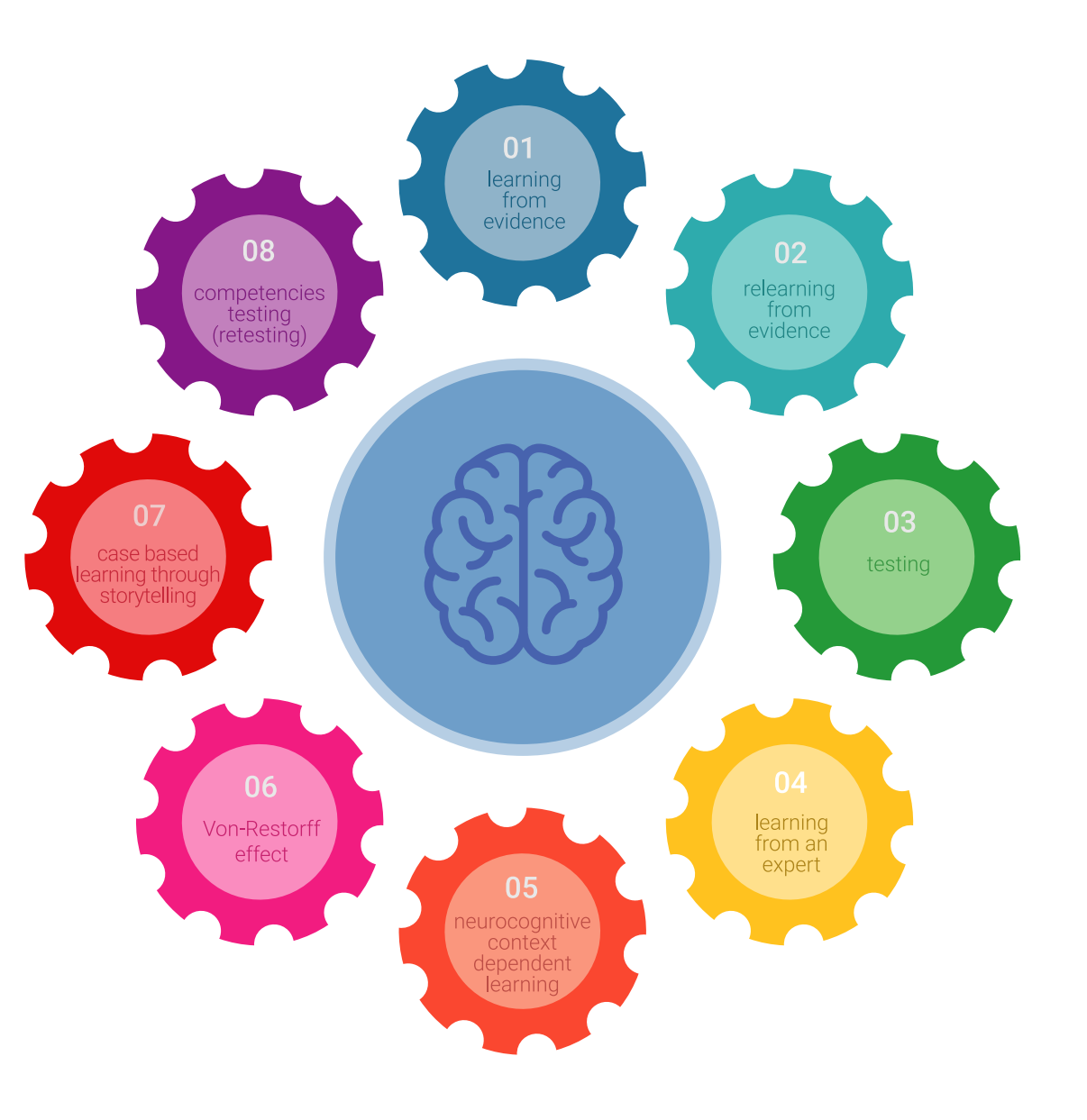

### Méthodologie | 25 tech

Dans notre programme, l'apprentissage n'est pas un processus linéaire, mais se déroule en spirale (apprendre, désapprendre, oublier et réapprendre). Par conséquent, chacun de ces éléments est combiné de manière concentrique. Cette méthodologie a permis de former plus de 650.000 diplômés universitaires avec un succès sans précédent dans des domaines aussi divers que la biochimie, la génétique, la chirurgie, le droit international, les compétences en gestion, les sciences du sport, la philosophie, le droit, l'ingénierie, le journalisme, l'histoire, les marchés financiers et les instruments. Tout cela dans un environnement très exigeant, avec un corps étudiant universitaire au profil socio-économique élevé et dont l'âge moyen est de 43,5 ans.

> *Le Relearning vous permettra d'apprendre avec moins d'efforts et plus de performance, en vous impliquant davantage dans votre formation, en développant un esprit critique, en défendant des arguments et en contrastant des opinions: une équation directe vers le succès.*

À partir des dernières preuves scientifiques dans le domaine des neurosciences, non seulement nous savons comment organiser les informations, les idées, les images et les souvenirs, mais nous savons aussi que le lieu et le contexte dans lesquels nous avons appris quelque chose sont fondamentaux pour notre capacité à nous en souvenir et à le stocker dans l'hippocampe, pour le conserver dans notre mémoire à long terme.

De cette manière, et dans ce que l'on appelle Neurocognitive context-dependent e-learning, les différents éléments de notre programme sont reliés au contexte dans lequel le participant développe sa pratique professionnelle.

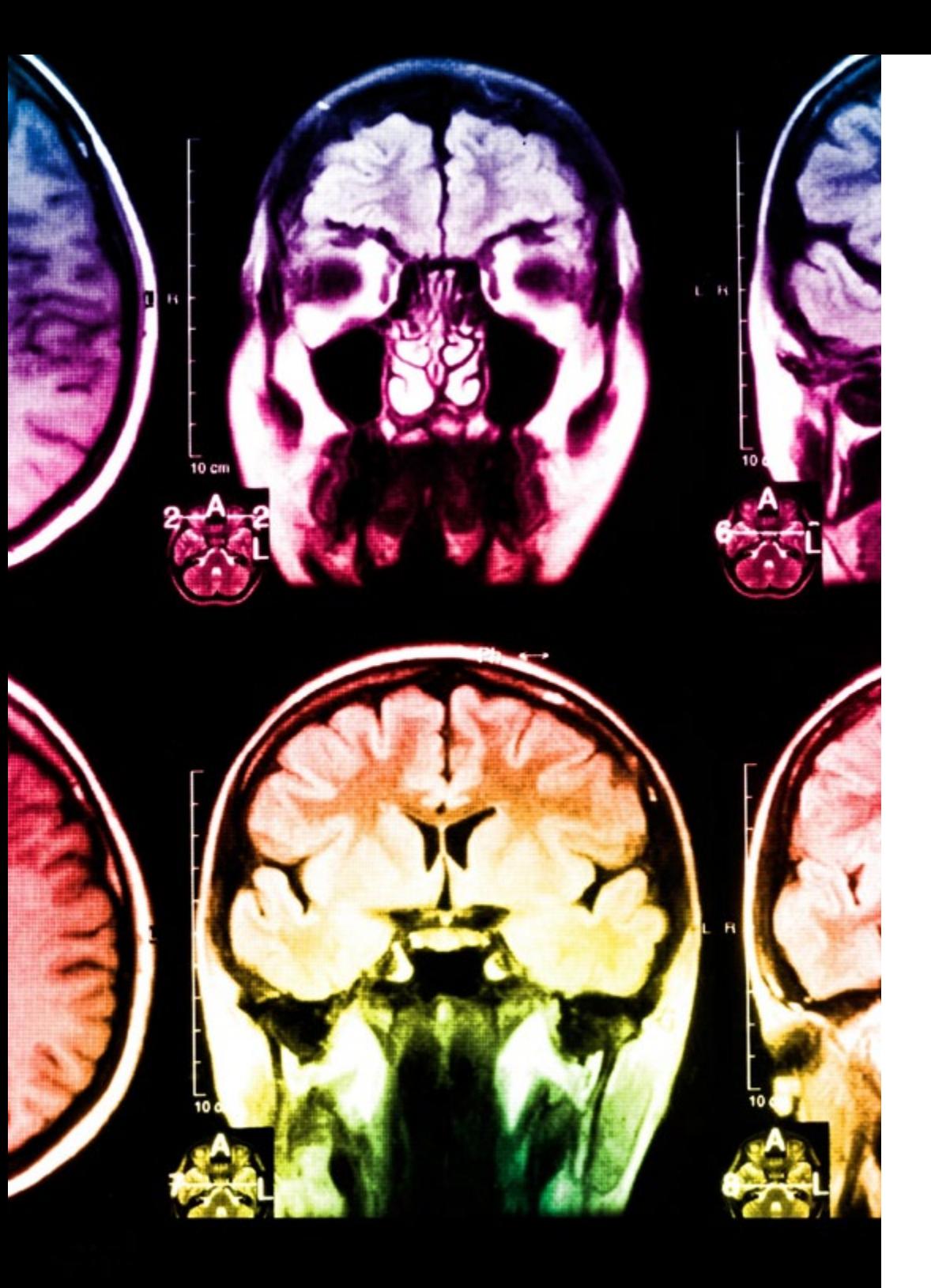

### 26 | Méthodologie

Ce programme offre le support matériel pédagogique, soigneusement préparé pour les professionnels:

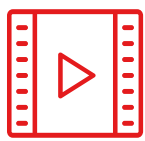

#### **Support d'étude**

Tous les contenus didactiques sont créés par les spécialistes qui enseigneront le cours, spécifiquement pour le cours, afin que le développement didactique soit vraiment spécifique et concret.

Ces contenus sont ensuite appliqués au format audiovisuel, pour créer la méthode de travail TECH en ligne. Tout cela, avec les dernières techniques qui offrent des pièces de haute qualité dans chacun des matériaux qui sont mis à la disposition de l'étudiant.

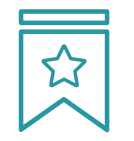

#### **Cours magistraux**

Il existe de nombreux faits scientifiques prouvant l'utilité de l'observation par un tiers expert.

La méthode "Learning from an Expert" permet au professionnel de renforcer ses connaissances ainsi que sa mémoire, puis lui permet d'avoir davantage confiance en lui concernant la prise de décisions difficiles.

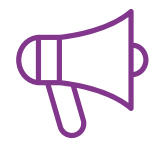

#### **Pratiques en compétences et aptitudes**

Les étudiants réaliseront des activités visant à développer des compétences et des aptitudes spécifiques dans chaque domaine. Des activités pratiques et dynamiques pour acquérir et développer les compétences et aptitudes qu'un spécialiste doit développer dans le cadre de la mondialisation dans laquelle nous vivons.

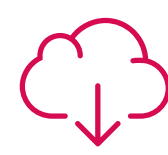

#### **Lectures complémentaires**

Articles récents, documents de consensus et directives internationales, entre autres. Dans la bibliothèque virtuelle de TECH, l'étudiant aura accès à tout ce dont il a besoin pour compléter sa formation.

**30%**

**10%**

**8%**

### Méthodologie | 27 tech

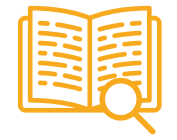

#### **Case studies**

Ils réaliseront une sélection des meilleures études de cas choisies spécifiquement pour ce diplôme. Des cas présentés, analysés et tutorés par les meilleurs spécialistes de la scène internationale.

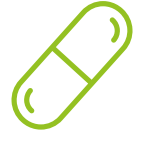

#### **Résumés interactifs**

L'équipe TECH présente les contenus de manière attrayante et dynamique dans des pilules multimédia comprenant des audios, des vidéos, des images, des diagrammes et des cartes conceptuelles afin de renforcer les connaissances.

Ce système éducatif unique pour la présentation de contenu multimédia a été récompensé par Microsoft en tant que "European Success Story".

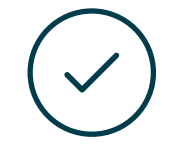

#### **Testing & Retesting**

Les connaissances de l'étudiant sont périodiquement évaluées et réévaluées tout au long du programme, par le biais d'activités et d'exercices d'évaluation et d'autoévaluation, afin que l'étudiant puisse vérifier comment il atteint ses objectifs.

**4%**

**3%**

**25%**

**20%**

# <span id="page-27-0"></span>Diplôme 05

Le Certificat Avancé en Design Éditorial vous garantit, en plus de la formation la plus rigoureuse et la plus actuelle, l'accès à un diplôme universitaire de Certificat Avancé délivré par TECH Université Technologique.

Diplôme | 29 tech

*Finalisez cette formation avec succès et recevez votre Certificat Avancé sans avoir à vous soucier des déplacements ou des démarches administratives"*

### tech 30 | Diplôme

Ce Certificat Avancé en Design Éditorial contient le programme le plus complet et le plus à jour du marché.

Après avoir réussi l'évaluation, l'étudiant recevra par courrier postal\* avec accusé de réception son correspondant diplôme de Certificat Avancé délivré par TECH Université Technologique.

Le diplôme délivré par TECH Université Technologique indiquera la note obtenue lors du Certificat Avancé, et répond aux exigences communément demandées par les bourses d'emploi, les concours et les commissions d'évaluation des carrières professionnelles.

#### Diplôme: Certificat Avancé en Design Éditorial

N.º d'heures officielles: 600 h.

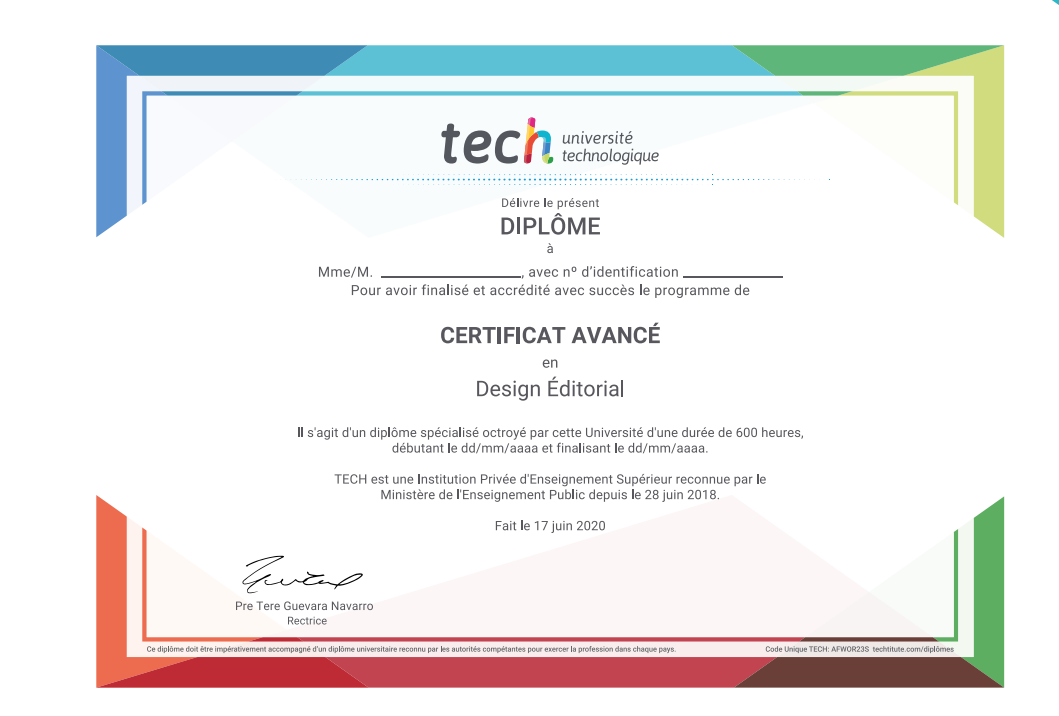

**Tech** université Certificat Avancé Design Éditorial » Modalité: en ligne » Durée: 6 mois » Qualification: TECH Université Technologique » Intensité: 16h/semaine » Horaire: à votre rythme » Examens: en ligne

## Certificat Avancé Design Éditorial

10i et, tetur .cin gelit, sed dusmod tempor incididunt ut labore etdolore magn liqua. Ut enim ad minin am, quisnos in commodo inrepre hend derit in cillum in fugiat..."  $-Mayor$ 

**BREAKING NEWS** 

LOREM IPSUM DOLOR SIT AMET, DOLOR CONUS<br>SICILIT SED DO E AMP DELL'OCCIDENTE DEL CONUS

.LDINEWS

www.loremipsum.com

No123456789

Page 2